## Package 'eyelinker'

September 23, 2019

<span id="page-0-0"></span>Type Package Title Import ASC Files from EyeLink Eye Trackers Version 0.2.0 Author Simon Barthelme <simon.barthelme@gipsa-lab.fr> Maintainer Austin Hurst <ajhurst@uwaterloo.ca> Description Imports plain-text ASC data files from EyeLink eye trackers into (relatively) tidy data frames for analysis and visualization. License GPL-3 | file LICENCE URL <https://github.com/a-hurst/eyelinker> BugReports <https://github.com/a-hurst/eyelinker/issues> **Depends**  $R$  ( $>= 3.2$ ) Imports stringi, stringr, tibble, readr, intervals Suggests testthat, knitr, rmarkdown, dplyr, ggplot2, tidyr, covr VignetteBuilder knitr Encoding UTF-8 RoxygenNote 6.1.1 NeedsCompilation no Repository CRAN

Date/Publication 2019-09-22 22:00:03 UTC

### R topics documented:

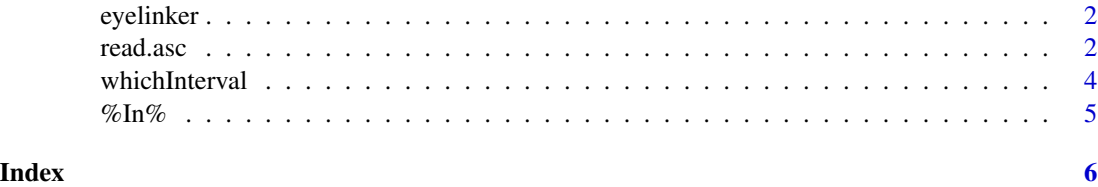

#### Description

Dealing with unprocessed ASC files from EyeLink eye trackers can be a pain. This package aims to make importing and working with these files as fast and easy as possible.

#### Details

For documentation of the structure of the returned data, see the "format" vignette:

vignette("format",package = "eyelinker")

For worked examples illustrating the package in action, see the "basics" vignette:

```
vignette("basics",package = "eyelinker")
```
read.asc *Read EyeLink ASC Files*

#### Description

Imports data from EyeLink ASC files into (relatively) tidy data frames for analysis and visualization. Event data and/or raw sample data from the files can be imported, along with information about the tracker hardware and configuration. All data is divided into numbered blocks using the "START" and "END" messages in the ASC file.

#### Usage

```
read.asc(fname, samples = TRUE, events = TRUE, parse_all = FALSE)
```
#### Arguments

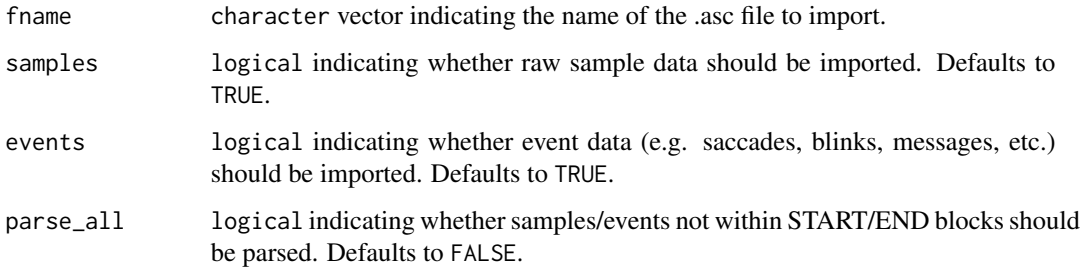

#### <span id="page-2-0"></span>read.asc 3

#### Details

ASC files can contain anywhere between 125 to 2000 rows of samples for every second of recording, meaning that the resulting files can be very large (1.2 million rows of samples for 20 minutes at 1000Hz). As a result, importing some ASC files can be slow, and the resulting data frames can take up 100's of MB of memory. To speed up import and greatly reduce memory load, you can choose to ignore raw samples and only import events by setting the samples parameter to FALSE.

This function returns a list containing the following possible data frames:

raw Raw sample data

sacc Saccade end events

fix Fixation end events

blinks Blink end events

msg Messages sent or received by the tracker

input Input port (TTL) events

button Button box / gamepad events

info Tracker settings/configuration metadata

The names of the columns in these data frames correspond to column names given in the ASC section of the EyeLink 1000 User's Guide.

Note that this function cannot import EDFs directly; they must be converted to plain-text ASC using the edf2asc utility before importing.

#### Value

A list of [tibble](#page-0-0)s containing data from the .asc file.

#### Author(s)

Simon Barthelme & Austin Hurst

#### Examples

```
# Example file from SR research that ships with the package
fpath <- system.file("extdata/mono500.asc.gz", package = "eyelinker")
dat <- read.asc(fpath)
plot(dat$raw$time, dat$raw$xp, xlab = "Time (ms)", ylab = "Eye position along x-axis (pix)")
```
<span id="page-3-0"></span>

#### Description

This utility function is a replacement for findInterval that works even when the set of intervals is discontinuous. It wraps [which\\_nearest](#page-0-0) from the "intervals" package.

#### Usage

whichInterval(x, Intv)

#### Arguments

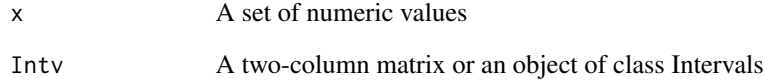

#### Value

For each value in x: if x[i] in in the set of intervals, the index of the corresponding interval(s), NA if no interval contains x[i]

#### Author(s)

Simon Barthelme

#### See Also

%In%

#### Examples

```
start <- c(0, 1, 2)end <- c(.5, 1.3, 3)
intv <- cbind(start, end) # The first interval is 0-0.5, second is 1-1.3, etc.
whichInterval(seq(0, 3, 1 = 10), intv)
```
<span id="page-4-0"></span>

#### Description

Wrapper around [distance\\_to\\_nearest](#page-0-0) from the "intervals" package.

#### Usage

x %In% Intv

#### Arguments

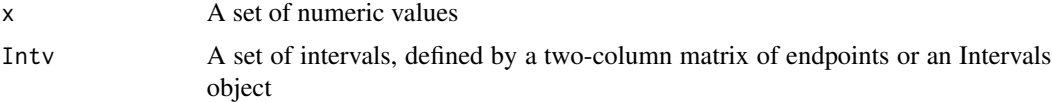

#### Value

A vector of logicals, which are true if x[i] belongs to any of the intervals in the set.

#### Author(s)

Simon Barthelme

#### Examples

```
start <-c(0, 1, 2)end <- c(.5, 1.3, 3)
intv <- cbind(start, end) # The first interval is 0-0.5, second is 1-1.3, etc.
c(0, .6, 1.5, 3) %In% intv
```
# <span id="page-5-0"></span>Index

%In%, [5](#page-4-0)

distance\_to\_nearest, *[5](#page-4-0)*

eyelinker, [2](#page-1-0) eyelinker-package *(*eyelinker*)*, [2](#page-1-0)

read.asc, [2](#page-1-0)

tibble, *[3](#page-2-0)*

which\_nearest, *[4](#page-3-0)* whichInterval, [4](#page-3-0)